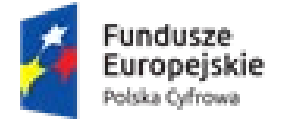

Rzeczpospolita Polska

Unia Europejska Europejski Fundusz Rozwoju Regionalnego

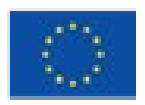

Sadowne, 7 sierpnia 2023 r.

GPI.041.13.2021

# **Zaproszenie do złożenia oferty w postępowaniu ,,Zakup sprzętu IT w ramach projektu Cyfrowa Gmina"**

# **I. Nazwa oraz adres Zamawiającego**

Gmina Sadowne ul. Kościuszki 3 07-140 Sadowne Telefon: (25) 675 34 61, fax: (25) 675 33 08 Strona: [www.bip.sadowne.pl](http://www.bip.sadowne.pl/) E-mail: [inwestycje@sadowne.pl](mailto:inwestycje@sadowne.pl)

# **II. Tryb**

Postępowanie prowadzone w trybie zaproszenia do składania ofert. Zamówienie zwolnione ze stosowania ustawy z dnia 11 września 2019 r. – Prawo zamówień publicznych (Dz. U. z 2022 r. poz. 1710 z późn. zm.), w związku z art. 2 ust. 1 pkt 1.

# **III. Opis przedmiotu zamówienia**

Przedmiotem zamówienia jest dostawa sprzętu IT w ramach projektu "Cyfrowa Gmina" zorganizowanego w ramach Programu Operacyjnego Polska Cyfrowa na lata 2014-2020 Osi Priorytetowej V Rozwój cyfrowy JST oraz wzmocnienie cyfrowejodporności na zagrożenia REACT-EUdziałania 5.1 Rozwój cyfrowy JST oraz wzmocnienie cyfrowej odpornościna zagrożenia.

Przedmiot zamówienia obejmuje:

- szafę serwerową,
- zasilacz awaryjny UPS o mocy rzeczywistej min. 3000 W,
- 4 zasilacze awaryjne UPS o mocy rzeczywistej min. 600 W,
- 2 routery,
- 2 komputery stacjonarne.

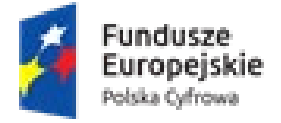

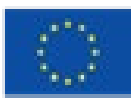

#### **Szafa serwerowa:**

- szafa stojąca,
- fabrycznie nowa,
- malowana proszkowo,
- 42 U RACK 19",
- wymiary: szerokość szafy 80 cm, głębokość 100 cm,
- drzwi przednie i tylne perforowane,
- zabezpieczona zamkiem: drzwi przednie, drzwi tylnie, panele boczne,
- wyposażona w wentylator dachowy,
- minimalne obciążenie szafy 1000 kg,
- 2 półki serwerowe 1U o minimalnej nośności 60 kg,
- 2 listwy zasilające RACK,

Zamówienie obejmuje: dostawę, rozładunek, wniesienie i montaż szafy w serwerowni we wskazanym miejscu oraz doprowadzenie przyłącza elektryczne i uziemienie z przekazaniem dokumentacji powykonawczej.

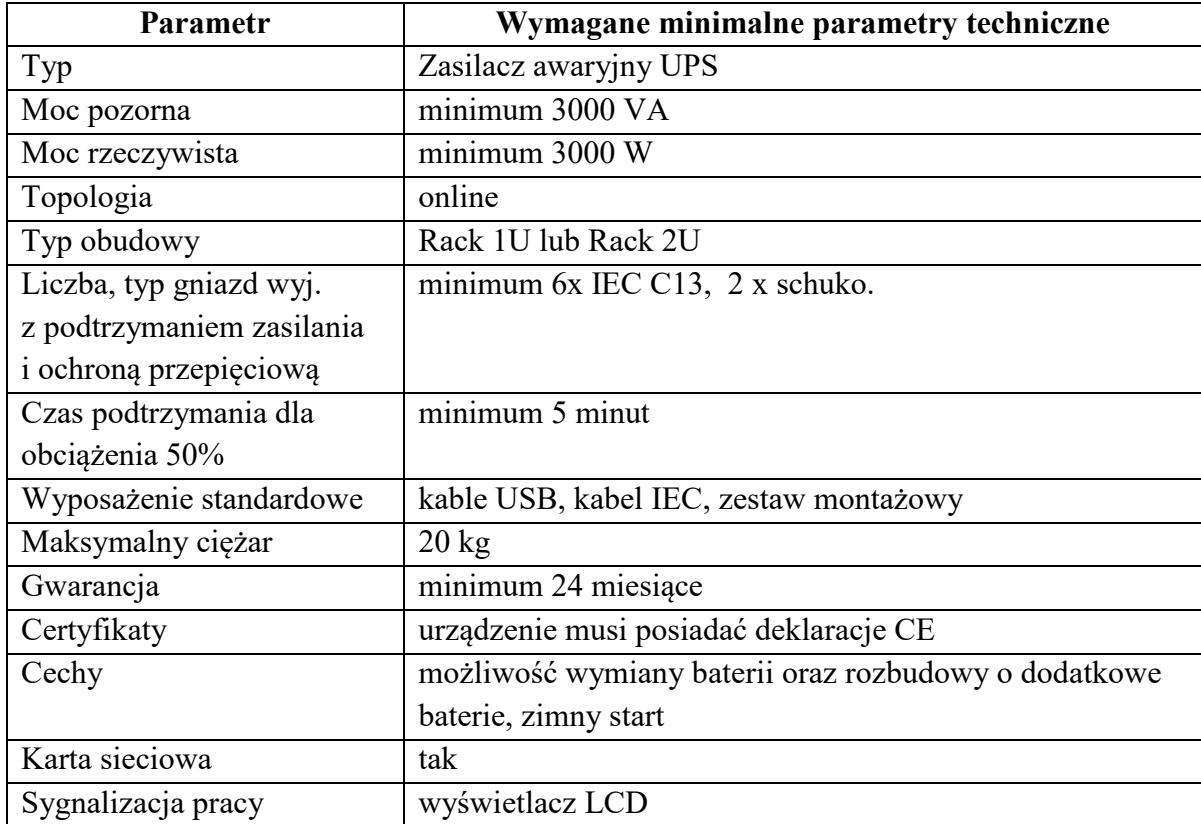

#### **Zasilacz awaryjny UPS o mocy rzeczywistej min. 3000 W:**

#### **Zasilacze awaryjne UPS o mocy rzeczywistej min. 600 W:**

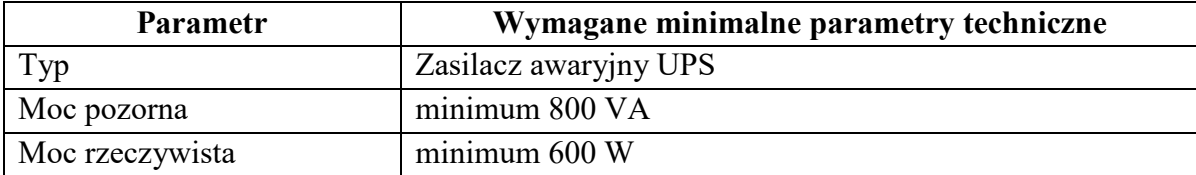

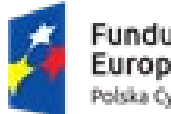

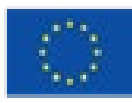

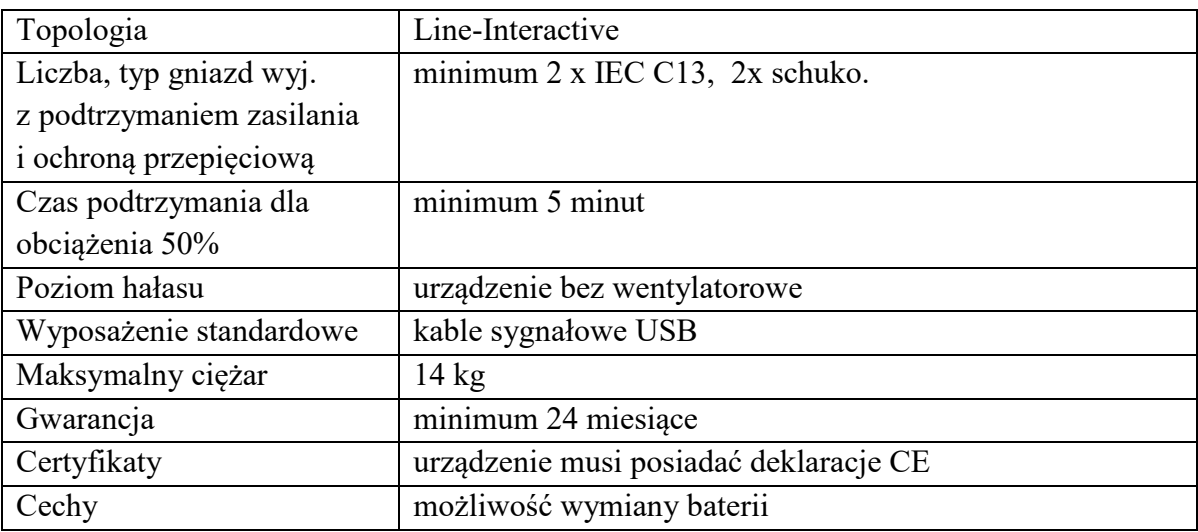

#### **Routery:**

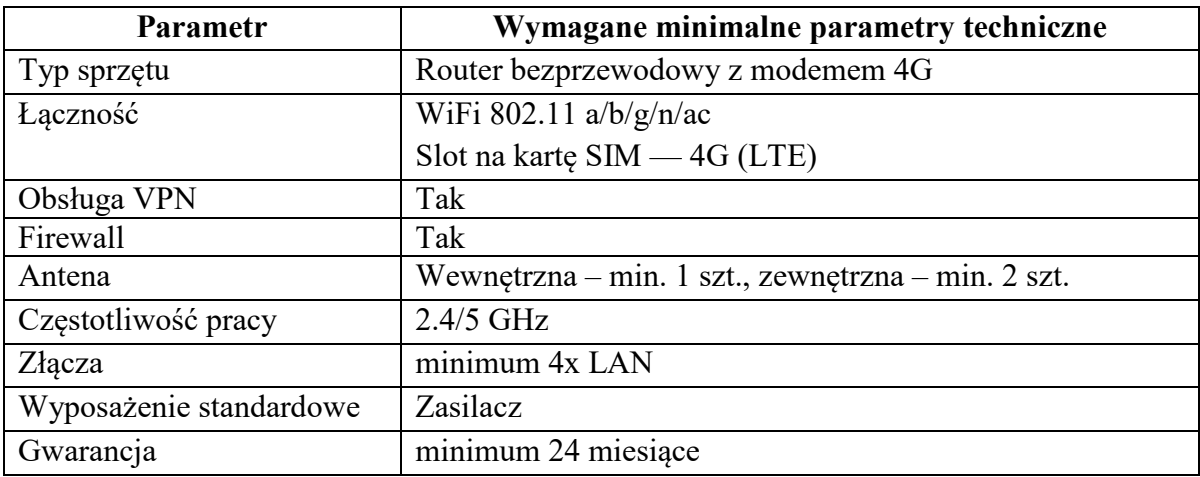

#### **Komputery stacjonarne:**

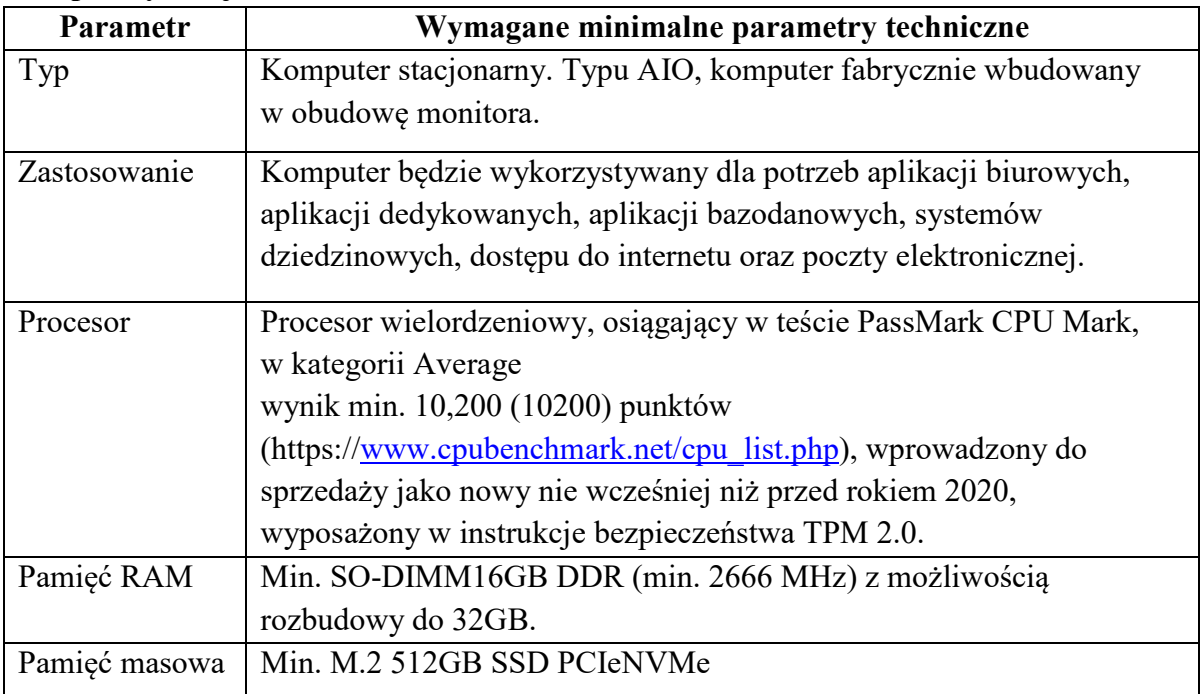

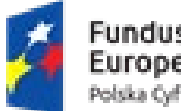

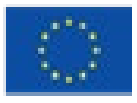

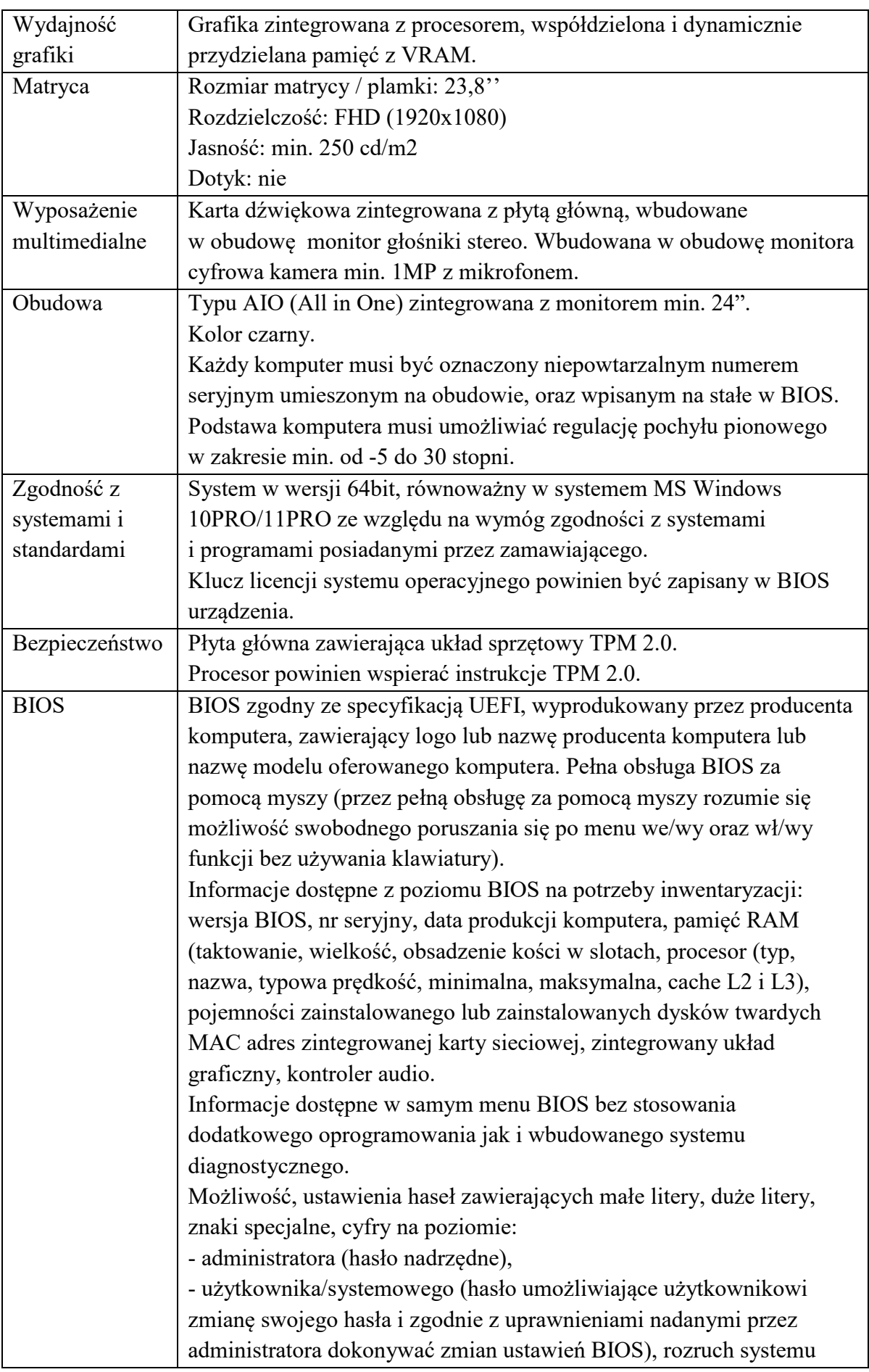

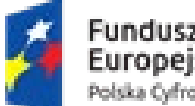

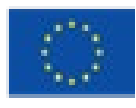

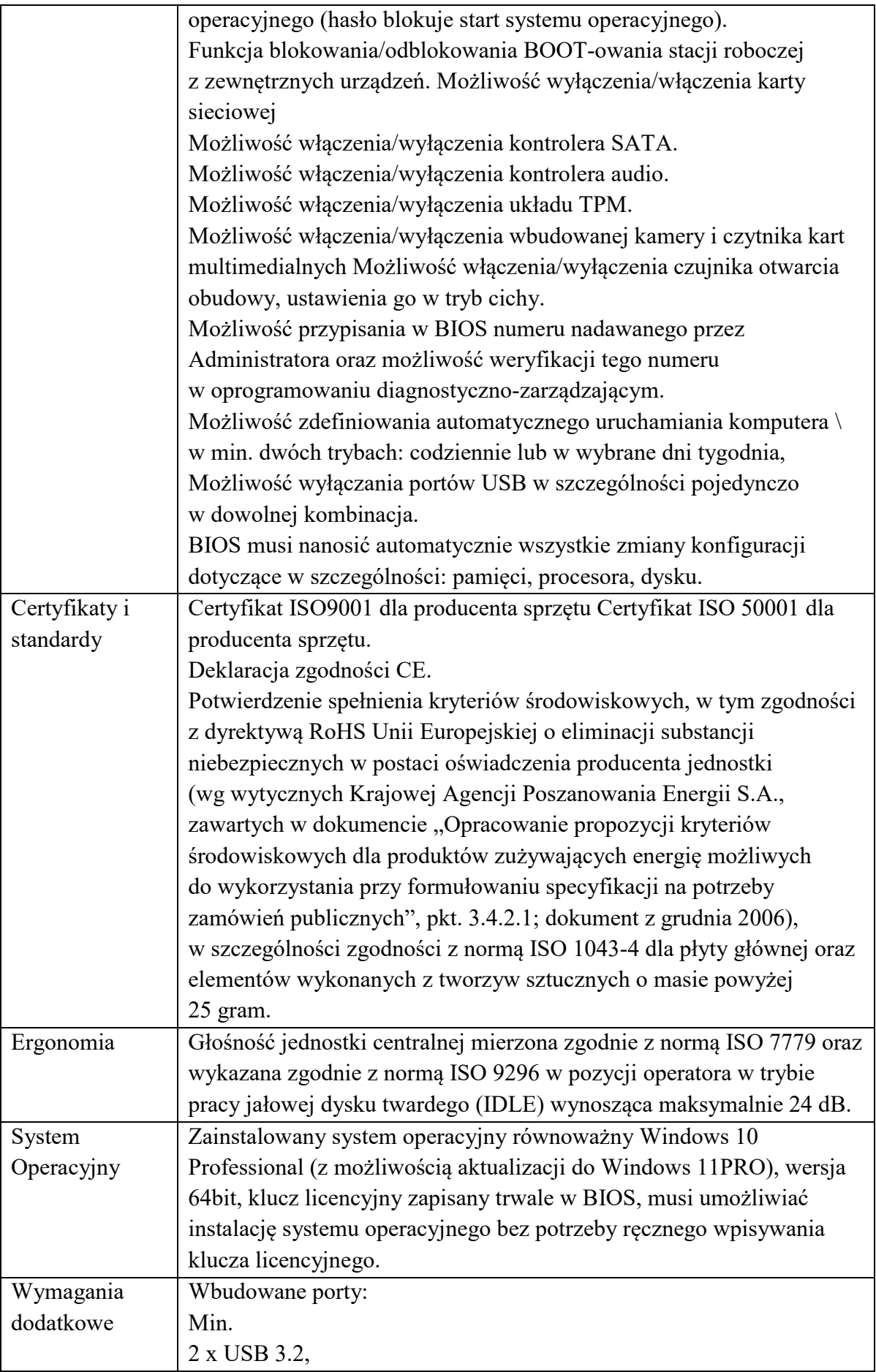

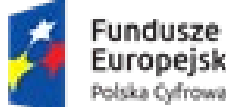

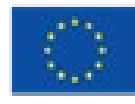

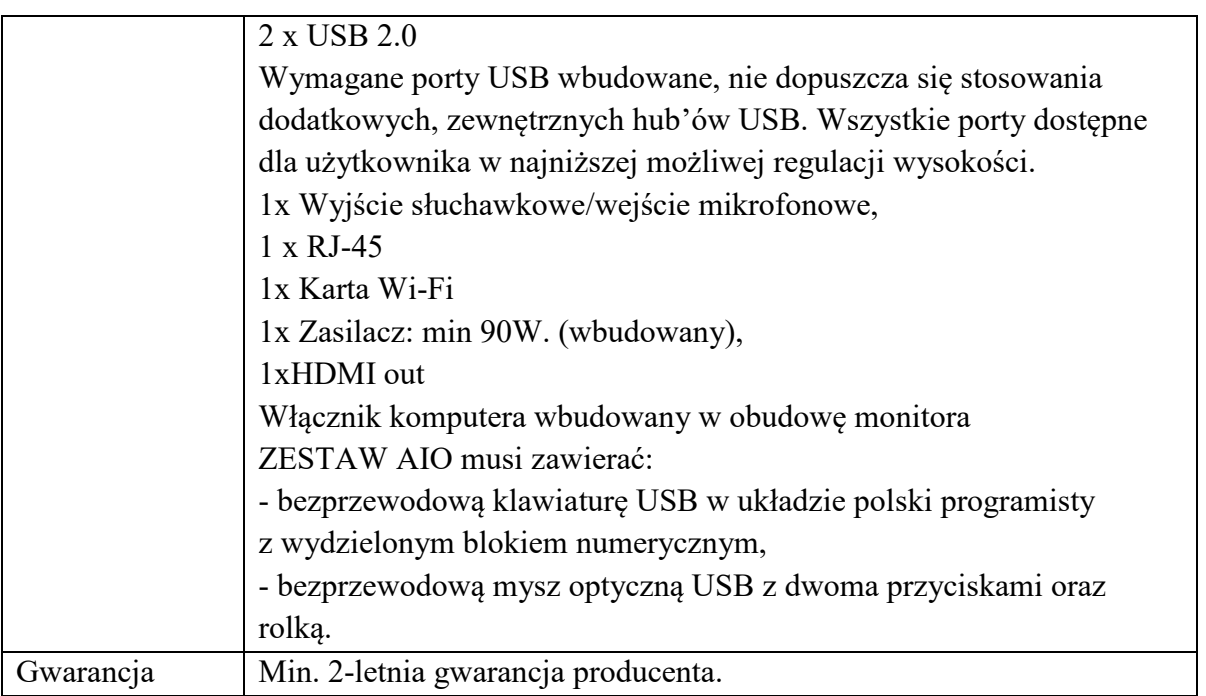

Wskazanie przez zamawiającego znaków towarowych, patentów lub pochodzenia, źródła lub szczególnego procesu, który charakteryzuje produkty lub usługi dostarczane przez konkretnego Wykonawcę, danych technicznych i opisów technologii, przeznaczonych do wbudowania w ramach prac wykonawczych, stanowią przykłady elementów, urządzeń i materiałów, jakie mogą być użyte przez Wykonawców przy realizacji zamówienia. Służą określeniu pożądanego standardu wykonania i określenia właściwości i wymogów techniczno-użytkowych.

# **IV. Termin wykonania przedmiotu zamówienia**

Przedmiot zamówienia należy zrealizować w terminie **do 10.09.2023 r.**

# **V. Opis sposobu przygotowana oferty**

- 1. Oferta musi być sporządzona w formie pisemnej, zgodnie ze wzorem formularza ofertowego, stanowiącego **załącznik nr 1** do Ogłoszenia.
- 2. Oferta i wszystkie załączniki powinny być sporządzone w języku polskim i napisane pismem maszynowym, za pomocą komputera lub ręcznie pismem wyraźnym, nieścieralnym.
- 3. Wykonawca wskazuje w formularzu ofertowym cenę, która stanowi wynagrodzenie ryczałtowe kompletne, którego definicję określa art. 632 Kodeksu cywilnego.

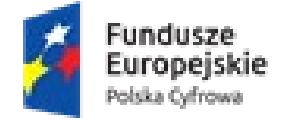

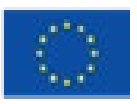

#### **VI. Miejsce oraz termin składania ofert**

- 1. Ofertę należy przesłać w formie skanu pocztą elektroniczną na adres: **[inwestycje@sadowne.pl](mailto:inwestycje@sadowne.pl)**, nie później niż **do dnia 16.08.2022 r. do godz. 1200.** W tytule wiadomości należy wpisać: **Oferta – dostawa sprzętu IT.**
- 2. Oferty złożone po terminie nie będą oceniane.
- 3. Otwarcie ofert nastąpi po upływie terminu składania ofert.

# **VII. Kryteria wyboru oferty**

Jedynym kryterium oceny ofert będzie najniższa cena brutto za wykonanie przedmiotu zamówienia.

**Wykonawca zobowiązany jest skalkulować cenę oferty tak, aby obejmowała wszystkie koszty i składniki związane z wykonaniem zamówienia oraz warunki stawiane przez Zamawiającego,a także wszystkie potencjalne ryzyka ekonomiczne, jakie mogą wystąpić przy realizacji przedmiotu umowy, wynikające z okoliczności, których nie można było przewidzieć w chwili zawierania umowy.** 

# **VIII. Opis wymagań stawianych Wykonawcy**

- 1. O udzielenie zamówienia mogą ubiegać się Wykonawcy, którzy:
	- a) Posiadają uprawnienia do wykonywania określonej działalności lub czynności, jeżeli przepisy prawa nakładają obowiązek ich posiadania,
	- b) posiadają wiedzę i doświadczenie do wykonania zamówienia,
	- c) dysponują odpowiednim potencjałem technicznym oraz osobami zdolnymi do wykonania zamówienia,
	- d) znajdują się w sytuacji ekonomicznej i finansowej zapewniającej wykonanie zamówienia.
- 2. Zamawiający nie dokonuje szczegółowego opisu powyższych warunków.
- 3. W celu potwierdzenia powyższych warunków, Wykonawca przystępujący do niniejszego postępowania zobowiązany jest złożyć oświadczenie o spełnianiu warunków udziału w postępowaniu (załącznik nr 2).
- 4. Wykonawcy wspólnie ubiegający się o udzielenie Zamówienia mogą spełniać w/w. warunku udziału w postępowaniu łącznie. W takim przypadku Wykonawcy składają jedno, wspólne oświadczenie o spełnienia warunków.
- 5. Oceny spełnienia w/w. warunków Zamawiający dokona zgodnie z formułą "spełnia nie spełnia", w oparciu o informacje zawarte w złożonym oświadczeniu.

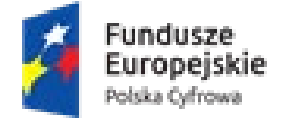

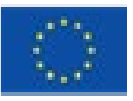

#### **IX. Informacje na temat zakresu wykluczenia**

- 1. Zamawiający wykluczy z postępowania o udzielenie zamówienia Wykonawcę, wobec którego otwarto likwidację lub ogłoszono upadłość.
- 2. Zamawiający wykluczy z postępowania o udzielenie zamówienia także Wykonawcę powiązanego z nim osobowo lub kapitałowo. Przez powiązania kapitałowe lub osobowe rozumie się wzajemne powiązania między Zamawiającym lub osobami upoważnionymi do zaciągania zobowiązań w imieniu Zamawiającego lub osobami wykonującymi w imieniu Zamawiającego czynności związane z przygotowaniem i przeprowadzeniem procedury wyboru wykonawcy a Wykonawcą, polegające w szczególności na:
	- a) uczestniczeniu w spółce jako wspólnik spółki cywilnej lub spółki osobowej,
	- b) posiadaniu co najmniej 5% udziałów lub akcji,
	- c) pełnieniu funkcji członka organu nadzorczego lub zarządzającego, prokurenta, pełnomocnika,
	- d) pozostawaniu w takim stosunku prawnym lub faktycznym, który może budzić uzasadnione wątpliwości, co do bezstronności w wyborze wykonawcy, w szczególności pozostawanie w związku małżeńskim, w stosunku pokrewieństwa lub powinowactwa w linii prostej, pokrewieństwa lub powinowactwa w linii bocznej do drugiego stopnia lub w stosunku przysposobienia, opieki lub kurateli.
- 3. Ponadto na podstawie art. 7 ust. 1 i 9 ustawy z dnia 13 kwietnia 2022 r. o szczególnych rozwiązaniach w zakresie przeciwdziałania wspieraniu agresji na Ukrainę oraz służących ochronie bezpieczeństwa narodowego (Dz. U. z 2022 r. poz. 835), z postępowania o udzielenie zamówienia wyklucza się:
	- 1) Wykonawcę wymienionego w wykazach określonych w rozporządzeniu 765/2006 i rozporządzeniu 269/2014 albo wpisanego na listę na podstawie decyzji w sprawie wpisu na listę rozstrzygającej o zastosowaniu środka, o którym mowa w art. 1 pkt 3 ww. ustawy,
	- 2) Wykonawcę, którego beneficjentem rzeczywistym w rozumieniu ustawy z dnia 1 marca 2018 r. o przeciwdziałaniu praniu pieniędzy oraz finansowaniu terroryzmu (Dz. U. z 2022 r. poz. 593 i 655) jest osoba wymieniona w wykazach określonych w rozporządzeniu 765/2006 i rozporządzeniu 269/2014 albo wpisana na listę lub będąca takim beneficjentem rzeczywistym od dnia 24 lutego 2022 r., o ile została wpisana na listę na podstawie decyzji w sprawie wpisu na listę rozstrzygającej o zastosowaniu środka, o którym mowa w art. 1 pkt 3 ustawy,
	- 3) Wykonawcę, którego jednostką dominującą w rozumieniu art. 3 ust. 1 pkt 37 ustawy z dnia 29 września 1994 r. o rachunkowości (Dz. U. z 2021 r. poz. 217, 2105 i 2106), jest podmiot wymieniony w wykazach określonych w rozporządzeniu 765/2006 i rozporządzeniu 269/2014 albo wpisany na listę lub będący taką jednostką dominującą od dnia 24 lutego 2022 r., o ile został wpisany na listę na podstawie decyzji w sprawie wpisu na listę rozstrzygającej o zastosowaniu środka, o którym mowa w art. 1 pkt 3 ustawy.

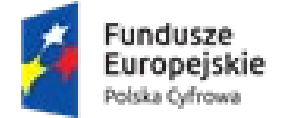

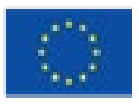

- 3. W celu wykazania braku podstaw do wykluczenia Wykonawca składa oświadczenie o braku podstaw do wykluczenia – Załącznik nr 3.
- 4. W przypadku wspólnego ubiegania się o zamówienie, każdy z Wykonawców składa oświadczenie o braku podstaw do wykluczenia.

#### **X. Dodatkowe informacje**

- 1. Zamawiający nie dopuszcza składania ofert częściowych.
- 2. Wszystkie koszty związane z przygotowaniem i złożeniem oferty ponosi Wykonawca.
- 3. Termin związania ofertą wynosi 30 dni, licząc od upływu terminu składania ofert.
- 4. Osoba do kontaktu w sprawie ogłoszenia:

Katarzyna Wiechowska tel. **25 675 34 61** e-mail: [inwestycje@sadowne.pl](mailto:inwestycje@sadowne.pl)

Z up. Wójta Gminy Sadowne Krzysztof Królikowski Kierownik Referatu Gospodarki Przestrzennej i Inwestycji Dokument podpisany prz<mark>ez K</mark>rzysztof Królikowski<br>Data: 2023.08.07 15:38:48 CEST Signature Not Verified

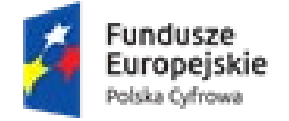

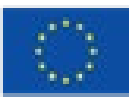

#### **KLAUZULA INFORMACYJNA**

Zgodnie z art. 13 ust. 1 i 2 rozporządzenia Parlamentu Europejskiego i Rady (UE) 2016/679 z dnia 27 kwietnia 2016 r. w sprawie ochrony osób fizycznych w związku z przetwarzaniem danych osobowych i w sprawie swobodnego przepływu takich danych oraz uchylenia dyrektywy 95/46/WE (ogólne rozporządzenie o ochronie danych) (Dz. Urz. UE L119 z dnia 4 maja 2016 r., str. 1), dalej "RODO", informuję, że:

- 1. Administratorem danych osobowych jest Wójt Gminy Sadowne, ul. Kościuszki 3, 07-140 Sadowne.
- 2. Inspektorem ochrony danych osobowych jest Pan Maciej Brzozowski, e-mail: [iod@sadowne.pl](mailto:iod@sadowne.pl).
- 3. Państwa dane osobowe przetwarzane będą na podstawie art. 6 ust. 1 lit. c RODO w celu związanym z postępowaniem o udzielenie zamówienia.
- 4. Odbiorcami danych osobowych będą osoby lub podmioty, którym udostępniona zostanie dokumentacja postępowania.
- 5. Dane osobowe będą przechowywaneprzez okres 4 lat od dnia zakończenia postępowania, a jeżeli czas trwania umowy przekracza 4 lata, okres przechowywania obejmuje cały czas trwania umowy.
- 6. Obowiązek podania danych osobowych bezpośrednio dotyczących Państwa jest wymogiem związanym z udziałem w postępowaniu o udzielenie zamówienia.
- 7. W odniesieniu do danych osobowych decyzje nie będą podejmowane w sposób zautomatyzowany, stosowanie do art. 22 RODO.
- 8. Posiadacie Państwo:
	- na podstawie art. 15 RODO prawo dostępu do Państwa danych osobowych;
	- na podstawie art. 16 RODO prawo do sprostowania danych osobowych;
	- na podstawie art. 18 RODO prawo żądania od administratora ograniczenia przetwarzania danych osobowych z zastrzeżeniem przypadków, o których mowa w art. 18 ust. 2 RODO;
	- prawo do wniesienia skargi do Prezesa Urzędu Ochrony Danych Osobowych, ul. Stawki 2, 00-193 Warszawa, gdy uznacie Państwo, że przetwarzanie danych osobowych narusza przepisy RODO.
- 9. Nie przysługuje Państwu:
	- w związku z art. 17 ust. 3 lit. b, d lub e RODO prawo do usunięcia danych osobowych;
	- prawo do przenoszenia danych osobowych, o którym mowa w art. 20 RODO;
	- na podstawie art. 21 RODO prawo sprzeciwu, wobec przetwarzania danych osobowych, gdyż podstawą prawną przetwarzania danych osobowych jest art. 6 ust. 1 lit. c RODO.